## SAP ABAP table RSDS S HEAD {Header Properties DataSource (for RSDS and RSDSSH)}

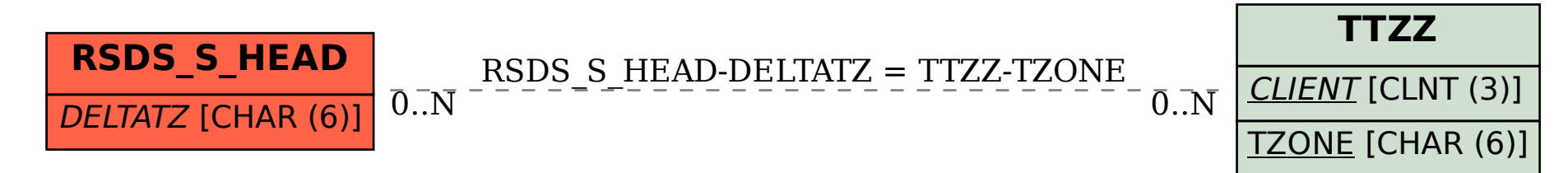